# Radioaktivität (RAD)

Themengebiet: Atom- und Kernphysik

# 1 Literatur

- D. Meschede, Gerthsen Physik, Springer, Berlin
- K. Kleinknecht, Detektoren für Teilchenstrahlung, Teubner Studienbücher
- T. Mayer-Kuckuk, Kernphysik, Teubner Studienbücher

# 2 Grundlagen

### 2.1 Radioaktivität

Radioaktiv nennt man Atomkerne, welche sich ohne äußeren Einfluss spontan in andere Kerne und Teilchen umwandeln (bzw. zerfallen). Dabei unterscheidet man zwischen verschiedenen Zerfallsarten:

### $\alpha$ -Zerfall:

Beim  $\alpha$ -Zerfall emittiert der Atomkern einen Heliumkern  $^4_2\mathrm{He}$ , auch  $\alpha$ -Teilchen genannt. Alle α-Teilchen eines Nuklids (eines bestimmten Isotops) haben diskrete Energien, d.h. bestimmte Geschwindigkeiten (Energieerhaltung!).

Beispiel:

$$
^{238}_{-92}{\rm U} \Rightarrow {^{234}_{-90}}{\rm Th}^* + {^4_2}{\rm He}
$$

 $\beta^-$ -Zerfall: Abbau von Neutronenüberschuss in Kernen

Bei der Umwandlung eines Neutrons im Kern in ein Proton entsteht ein Elektron ( $\beta$ <sup>-</sup>-Teilchen). Das Energiespektrum der  $\beta$ <sup>-</sup>-Teilchen ist kontinuierlich. Dies scheint das Prinzip diskreter Quantenzustände im Kern zu verletzen. Daraus wurde die Existenz eines zusätzlichen Teilchens (des Antineutrinos) vorhergesagt, welches dann auch im Experiment nachgewiesen wurde.

Beispiel:

$$
^{60}_{27}{\rm Co} \Rightarrow ^{60}_{28}{\rm Ni^{**}} + e^- + \bar \nu
$$

 $\beta^+$ -Zerfall: Abbau von Protonenüberschuss in Kernen

Bei der Umwandlung eines Protons in ein Neutron emittiert der Atomkern ein Positron  $(e^+, \beta^+)$ . Dieses wird abgebremst und reagiert dann sofort mit einem Elektron aus seiner Umgebung, wobei zwei  $\gamma$ -Quanten mit der Ruheenergie eines Elektrons ( $E_{\gamma} = 511 \text{ keV}$ ) in einem Winkel von 180° ausgesendet werden. Beispiel:

$$
{}^{22}_{11}\text{Na} \Rightarrow {}^{22}_{10}\text{Ne}^* + e^+ +
$$

 $\mathbf{r}$ 

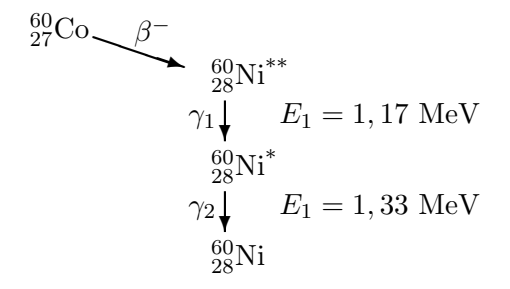

Abbildung 1: Zerfallsschema von <sup>60</sup>Co

#### Elektroneneinfang

Ein Proton im Kern "fängt" sich ein Elektron aus der Atomhülle Umgebung  $\sum_{i=1}^{n}$ und wandelt sich in ein Neutron um. Die Elektronen senden beim Nachrucken ¨ in niedrigere Schalen die charakteristische Röntgenstrahlung des Atoms aus, dessen Kernladungszahl um eins kleiner ist. Es gibt K-Einfang, L-Einfang und gegebenenfalls Einfang aus höheren Schalen.

### $\gamma$ -Zerfall:

Oft ist der bei α- oder β-Zerfall entstandene Kern noch in einem angeregten Energiezustand. Beim Ubergang zum Grundzustand wird elektromagnetische ¨ Strahlung emittiert, die γ-Strahlung. Diese kann mit dem in diesem Praktikumsversuch verwendeten NaI-Szintillator nachgewiesen werden.

Schematisch ist dies in Abbildung 1 für den  $\beta$ <sup>--</sup>Zerfall des <sup>60</sup>Co in <sup>60</sup>Ni dargestellt. Der angeregte <sup>60</sup>Ni<sup>∗∗</sup>-Kern geht in zwei Stufen (Kaskade) in den Grundzustand über, wobei zwei  $\gamma$ -Quanten ausgesandt werden.

### 2.2 Halbwertszeit und Aktivität

Alle Aussagen, die über den Zerfall der Kerne gemacht werden können, sind rein statistischer Art. Wann ein bestimmtes Teilchen zerfallen wird, ist zufällig. Die Anzahl der in der Zeit dt zerfallenden Kerne dN ist proportional zur Anzahl der vorhandenen instabilen Kerne N, d.h.:

$$
dN(t) = -\lambda \cdot N(t) \cdot dt \tag{1}
$$

Die Zerfallskonstante  $\lambda$  ist unabhängig von der Zeit t. Die Gleichung 1 lässt sich daher einfach integrieren, und man erhält das Zerfallsgesetz:

$$
N(t) = N_0 \cdot e^{-\lambda \cdot t} \tag{2}
$$

Als Halbwertszeit  $T_{1/2}$  bezeichnet man die Zeit, in der die Hälfte der instabilen Kerne zerfallen ist:

$$
T_{1/2} = \frac{\ln 2}{\lambda} \tag{3}
$$

Die Zahl der Zerfälle pro Zeiteinheit nennt man Aktivität  $A$ . Sie wird in Becquerel angegebe (1 Bq = ein Zerfall pro Sekunde; vereinzelt findet man noch die Einheit Curie, 1 Ci =  $3.7 \cdot 10^{10}$  Bq). Die Zeitabhängigkeit der Aktivität lässt sich aus dem Zerfallsgesetz (Gl. 2) herleiten:

$$
A(t) = -\frac{dN}{dt} = \lambda \cdot N_0 \cdot e^{-\lambda \cdot t} = \lambda \cdot N(t) \quad \text{und} \quad A(t) = A_0 \cdot e^{-\lambda \cdot t} \tag{4}
$$

Die Aktivität A einer Probe lässt sich also aus der Zerfallskonstante  $\lambda$  und der Anzahl der radioaktiven Kerne N berechnen.

### 2.3 Wechselwirkung mit Materie

Die radioaktive Strahlung interagiert mit den Elektronen der Materie. Werden dabei Elektronen aus inneren Schalen herausgeschlagen, kann auch die charakteristischer Röntgenstrahlung des Atoms entstehen.

### 2.3.1 Geladene Teilchen  $(\alpha, \beta)$

Beim Durchgang geladener Teilchen (mit Energien von einigen keV bis zu vielen MeV) durch Materie wird uber die Coulomb-Wechselwirkung Energie auf die Elek- ¨ tronen in der Materie übertragen. Dabei wird längs der Bahn des Teilchens eine Spur aus Elektron/Ion-Paaren erzeugt.

### 2.3.2 Gammastrahlung

Bei der Wechselwirkung von Gammastrahlung mit Materie gibt es drei Effekte zu berücksichtigen:

- Photoeffekt: Die gesamte Energie eines γ-Quants wird auf ein Elektron in der Atom-Hülle übertragen, welches dadurch aus der Bindung gelöst wird ("freies Elektron").
- Comptoneffekt: Der Comptoneffekt lässt sich als elastische Streuung des γ-Quants am Elektron behandeln. Es wird nur ein Teil der Energie des γ-Quants auf das Elektron ubertragen, diese reicht aber auch aus, das Elektron aus der Bindung ¨ zu lösen. Das  $\gamma$ -Quant ändert dabei seine Frequenz  $(E = h \cdot \nu \Rightarrow E' = h \cdot \nu')$ und seine Richtung.
- **Paarbildung:** Ist die Energie des  $\gamma$ -Quants größer als die Ruheenergie eines Positrons und eines Elektrons  $(E_{\gamma} > 2 \cdot m_e \cdot c^2 = 1022 \text{ keV})$  kann dieses Paar (Ladungserhaltung!) erzeugt werden. Die Impulserhaltung erfordert die Nähe eines Atomkerns, der den überschüssigen Rückstoßimpuls aufnimmt.

Die durch diese Effekte ausgelösten Elektronen, die Energien bis zu mehreren MeV haben, ionisieren ihrerseits als geladene Teilchen (siehe 2.3.1) die Materie.

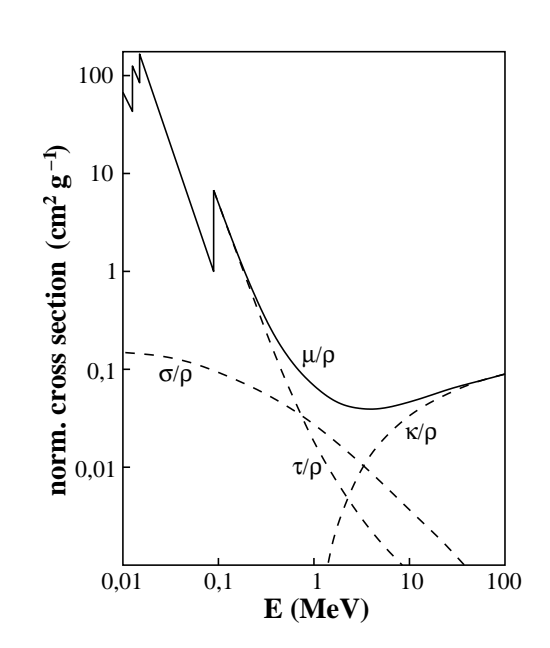

Abbildung 2: Wirkungsquerschnitte für Photo-  $(\tau)$ , Compton-  $(\sigma)$  und Paarbildungseffekt  $(\kappa)$ , sowie der Gesamtschwächungskoeffizient  $(\mu = \tau + \sigma + \kappa)$  normiert auf die Dichte  $(\rho)$  in Blei.

### Schwächung der Gammastrahlung

Durch die beschriebenen Wechselwirkungen nimmt die Intensität der  $\gamma$ -Strahlung mit zunehmender Eindringtiefe d in die Materie exponentiell ab:

$$
I(d) = I_0 \cdot e^{-\mu d} \qquad \mu: \text{ Absorptionskoefficient} \tag{5}
$$

Statt der tatsächlichen Absorberdicke d benutzt man in der Praxis meistens die "Flächendichte" oder "Massenbelegung"  $d^* = d \cdot \rho$  (Einheit:  $g/m^2$ ,  $\rho$ : Dichte des Materials). Der zugehörige Absorptionskoeffizient  $\mu^* = \mu/\rho$  wird in m<sup>2</sup>/g angegeben und als "Massenabsorptionskoeffizient" bezeichnet.

In Abbildung 2 sind die  $\mu^*$  der einzelnen Effekte für die Wechselwirkung mit Blei dargestellt.

### 2.4 Kernspektren

Misst man die Energie der radioaktiven Strahlung, so erhält man Informationen uber die Natur des Zerfalls und des zerfallenden Stoffes. Wegen der diskreten Ener- ¨ gieniveaus im Kern wird man  $\gamma$ -Quanten ganz bestimmter, für den zerfallenen Kern charakteristischer Energien finden. Tabelle 1 gibt die charakteristischen γ-Energien einiger für den Versuch wichtiger Strahler an.

| <b>Isotop</b>          | $\, T_{1/2} \,$        | Zerfall             | $\gamma_1$ (keV) | $\gamma_2$ (keV) | $\gamma_3$ (keV)      |
|------------------------|------------------------|---------------------|------------------|------------------|-----------------------|
| $Na-22$                | $2,6$ a                | $\beta^+$           | 1275             |                  |                       |
| $Co-60$                | 5,3a                   | $\beta^-$           | 1173             | 1333             |                       |
| $Cs-137$               | 30,2a                  | $\beta^-$           | 662(85%)         |                  |                       |
| Am- $241$              | $433\ \rm{a}$          | $\alpha$            | 59,5(35%)        |                  |                       |
| $Sr-90$                | 28,8a                  | $\beta^-$           |                  |                  |                       |
| $K-40$                 | $1, 3 \cdot 10^9$ a    | $\beta^+$           | $1461(11\%)$     |                  |                       |
| Uraniumreihe (Auszug): |                        |                     |                  |                  |                       |
| $U-238$                | $4, 5 \cdot 10^9$ a    | $\alpha$            | $50(21\%)$       |                  |                       |
| $Th-234$               | $24,1$ d               | $\beta^-$           | 63(5%)           | 93(3%)           | 93(3%)                |
| $Pa-234$               | $1,2 \text{ min}$      | $\beta^-$           | $1001(0,8\%)$    | $767(0,3\%)$     |                       |
| $Ra-226$               | $1600\ \rm{a}$         | $\alpha$            | 186(6%)          |                  |                       |
| $Pb-214$               | $26,8 \text{ min}$     | $\beta^-$           | $352(36\%)$      | $295(19\%)$      |                       |
| <b>Bi-214</b>          | $19,8 \text{ min}$     | $\alpha, (\beta^-)$ | $609(45\%)$      | 1765(15%)        | 1120(15%)             |
| Thoriumreihe (Auszug): |                        |                     |                  |                  |                       |
| $Th-232$               | $1, 4 \cdot 10^{10}$ a | $\alpha$            |                  |                  |                       |
| Ac- $228$              | $6,13$ h               | $\beta^-$           | 911(27%)         | $969(16\%)$      | $339(11\%)$           |
| $Ra-224$               | $3,46$ d               | $\alpha$            | $241(4\%)$       |                  |                       |
| $Pb-212$               | 10,6 h                 | $\beta^-$           | 239(43%)         |                  |                       |
| $Bi-212$               | $60,6$ min             | $\alpha, \beta^-$   | 727(7%)          |                  |                       |
| $Tl-208$               | $3,1 \text{ min}$      | $\beta^-$           | $2615(36\%)$     | 583(31%)         | $511(8\%)$<br>860(5%) |

Tabelle 1:  $\gamma$ -Energien einiger Quellen

#### Zerfallsreihen:

Beim Zerfall vieler radioaktiver Urnuklide entstehen Nuklide, die selbst wieder radioaktiv sind. Der Zerfall geht dann weiter und fuhrt zu einer Zerfallsreihe, die dann ¨ bei einem stabilen Nuklid endet. Da sich die Massenzahl A nur beim α-Zerfall (um 4) ändert, ergeben sich vier verschiedene Zerfallsreihen mit  $A = (4 \cdot n) + 0, 1, 2, 3$ (n ganzzahlig). Die Mutterkerne dieser Zerfallsreihen sind Th-232 (4n, Thoriumreihe), Np-237 (4n+1, Neptuniumreihe), U-238 (4n+2, Uraniumreihe) und U-235  $(4n+3, Aktiniumreihe)$ . Das Spektrum eines Nuklids enthält dann auch immer die charakteristischen γ-Energien der Tochterkerne.

# 3 Strahlenschutz

### 3.1 Definitionen

- Aktivität: Die Anzahl der Kernzerfälle pro Zeiteinheit. Die Einheit ist Bequerel  $(1 \text{ Bq} = 1/\text{s})$
- Energiedosis: Die von einem Körper absorbierte Strahlungsenergie pro Masse. Die Einheit ist Gray  $(1 \text{ Gy} = 1 \text{ J/kg}).$

$$
D = \frac{\text{absorbierteEnergie}}{\text{Masse}}
$$

Ionendosis: Die von der Strahlung in einer definierten Luftmenge erzeugten Ionen. Die Einheit ist C/kg. Durch Multiplikation der Ionendosis mit dem Dosisumrechnungsfaktor  $f$  (Einheit: J/C), erhält man die eigentlich interessierende Energiedosis.

(Für Luft:  $f = 33, 7$  J/C; für Muskel:  $f = 37, 2$  J/C)

**Organdosis:** Die Energiedosis, die von einem Körperteil  $T$  aufgenommen wird, gewichtet mit einem Faktor  $w_R$  für die jeweilige Strahlungsart. Die Einheit ist Sievert (1 Sv =  $1 \text{ J/kg}$ ).

$$
H_T = \sum_R w_R \cdot D_{T,R}
$$

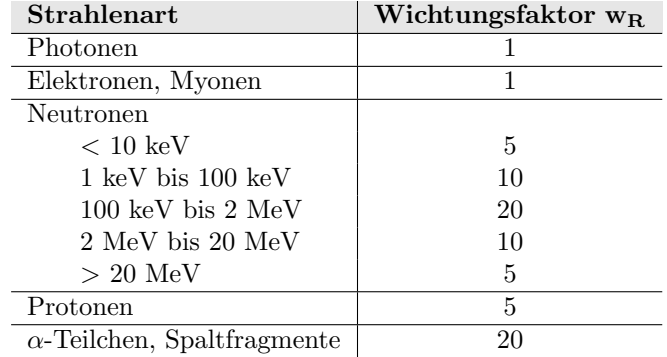

effektive Dosis: Die Summe der Organdosen, gewichtet mit den organabhängigen Wichtungsfaktoren  $w_T$ . Die Einheit ist Sievert (Sv).

$$
E = \sum_{T} w_T \cdot H_T = \sum_{T} w_T \sum_{R} w_R \cdot D_{T,R}
$$

Aquivalentdosis: ¨ Die Organdosis (bzw. effektive Dosis) in einem standartisiertem Gewebe (ICRU-Weichteilgewebe). Diese Größe ist im Gegensatz zur Organdosis messtechnisch gut zugänglich. Die Einheit ist Sievert (Sv).

Körperdosis: Sammelbegriff für Organdosis und effektive Dosis.

Personendosis: Aquivalentdosis, gemessen mit einem amtlichen Personendosime- ¨ ter an einer repräsentativen Stelle der Körperoberfläche.

Ortsdosis: Aquivalentdosis an einem bestimmten Ort. ¨

Ortsdosisleisung: In einem bestimmten Zeitintervall erzeugte Ortsdosis.

#### 3.2 Natürliche Strahlenbelastung

Sie setzt sich im Wesentlichen aus zwei Teilen zusammen:

Kosmische Strahlung: Wäre die kosmische Strahlung nicht noch viel durchdringender als Kern- $\gamma$ -Strahlung, so fände man sie am Erdboden gar nicht. Die aus dem Weltall kommende Strahlung (hauptsächlich Protonen (85%) und  $\alpha$ -Teilchen (14%)) wird in der Atmosphäre in andere Teilchen (z.B. Myonen) umgewandelt. Im Mittel haben diese Teilchen eine Energie zwischen 1 und 10 GeV. Die höchste Energie, die für ein Teilchen gefunden wurde, beträgt 4·10<sup>12</sup> GeV. Diese hochenergetischen Teilchen deponieren in unseren Muskeln in jedem cm<sup>3</sup> ca. 2 MeV Energie (d.h. jedes dieser Teilchen, dass durch unseren Körper fliegt, wird dort abgebremst und verlieren dabei diese Energie).

Die Intensität der Höhenstrahlung ist stark ortsabhängig:

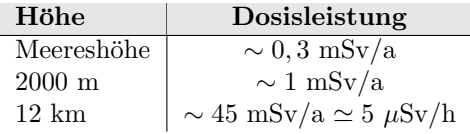

Terrestrische Strahlung: Sie entsteht durch in der Natur existierende, radioaktive Nuklide mit langer Halbwertszeit, sowie deren radioaktive Zerfallsprodukte. Diese aus der Entstehungszeit der Erde stammenden Nuklide kommen im Erdboden, im Wasser und in der Luft vor, wobei ihre Konzentration regional stark schwankt. Die wichtigsten Nuklide sind hier: Th-232 ( $T_{1/2} = 14 \cdot 10^9$  a), U-238  $(4, 4 \cdot 10^{9} \text{ a}), U-235 (700 \cdot 10^{6} \text{ a}) \text{ und } K-40 (1, 3 \cdot 10^{9} \text{ a}).$ 

| Untersuchungsart                        | Effektive Dosis (mSv) |  |  |
|-----------------------------------------|-----------------------|--|--|
| Zahnaufnahme                            | < 0.01                |  |  |
| Extremitäten                            | $0,01 - 0,1$          |  |  |
| Schädel                                 | $0,03 - 0,1$          |  |  |
| Thorax, eine Aufnahme                   | $0,02 - 0,05$         |  |  |
| Mammographie, beidseits, in zwei Ebenen | $0,2 - 0,6$           |  |  |
| Lendenwirbelsäule, in zwei Ebenen       | $0,8 - 1,8$           |  |  |
| Magen und Darm                          | $6 - 18$              |  |  |
| Computertomographie, Kopf               | $2 - 4$               |  |  |
| Computertomographie, Brustraum          | $6 - 10$              |  |  |

Tabelle 2: Strahlenbelastung bei Röntgenaufnahmen

Ein weiterer Teil der terrestrischen Strahlenbelastung spielt die Inkorporation durch Nahrungsaufnahme und Atmung eine große Rolle. Über die Nahrung wird dabei hauptsächlich K-40 aufgenommen, aber auch U-238, Th-232 und deren Tochternuklide Pb-210 und Po-210, die sich z.B. in Meeresfrüchten anreichern.

In den naturlichen Zerfallsreihen von U-238 und Th-232 kommen die radioakti- ¨ ven Isotope des Edelgases Radon (Rn-222 bzw. Rn-220) vor. Diese diffundieren aus dem Gestein in die Luft und werden mit der Atmung aufgenommen.

Die gesamte natürliche Strahlenbelastung is in Deutschland im Mittel 2.4 mSv/a, unterliegt jedoch sehr starken regionalen Schwankungen.

# 3.3 Zivilisatorische Strahlung

Den Hauptteil der zivilisatorischen Strahlenbelastung bilden die medizinische Diagnostik und Behandlung. Sie fuhren in Deutschland zu einer durchschnittlichen ¨ effektiven Dosis von  $0.4 - 1.0$  mSv/a. Den Hauptanteil bilden dabei Röntgenuntersuchungen. Einige Beispiele sind in der Tabelle 2 aufgeführt.

Als weitere Strahlungsquellen gibt es Industrieerzeugnisse, in denen radioaktive Strahler verwendet werden. Einige Beispiele sind in Tabelle 3 aufgeführt.

Die Strahlenbelastung, die von kerntechnischen Anlagen, Forschungslaboren, etc. ausgeht, ist (unter normalen Bedingungen) für die Bevölkerung vernachlässigbar. Dies trifft allerdings nicht auf die Personen zu, die in diesen Einrichtungen arbeiten. Hierfur gibt es gesetzliche Regelungen, die im Abschnitt 3.5 behandelt werden. ¨

# 3.4 Strahlenschäden beim Menschen

Die gesundheitlichen Schäden durch ionisierende Strahlung kann man beim Menschen in vier Gruppen einteilen (Die jeweils angegebene Dosis gilt für Ganzkörper-

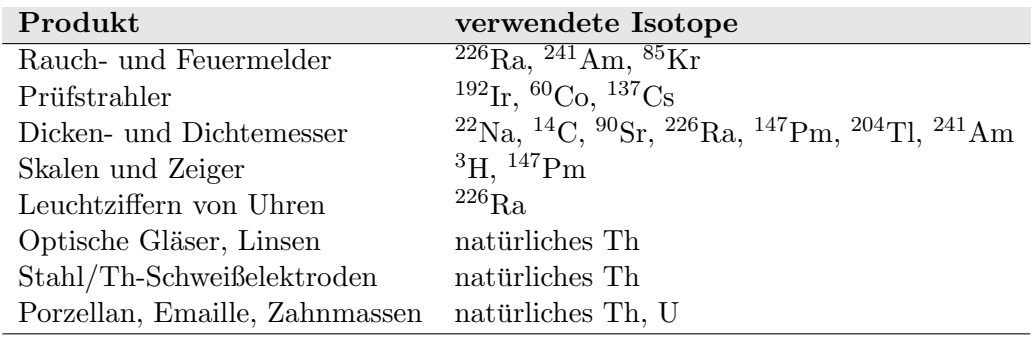

Tabelle 3: Industrieprodukte, die radioaktive Präparate enthalten

## bestrahlung):

- 1. Akute Schäden aufgrund von Vergiftung durch gebildete Radikale (wodurch?) und tote Zellen. Bei einer Dosisaufnahme von 0,5-1,0 Sv treten Übelkeit und Haarausfall ein. Bei 5 Sy beträgt die Sterblichkeitsrate 50% . Dies gilt für kurzzeitige Strahlenexpositionen.
- 2. Zunahme des Krebsrisikos nach einer Latenzzeit von 5-40 Jahren: etwa 0,02 zusätzliche Krebstote pro 1 Sv. Das normale Krebsrisiko ist 0,20-0,25.
- 3. Missbildungen bei Kindern im Mutterleib in den ersten Wochen der Schwangerschaft. Unter 0,1 Sv wurde noch keine Zunahme beobachtet.
- 4. Vererbliche Schäden wurden bei Tieren aber nicht bei Menschen gefunden.

## 3.5 Rechtliche Bestimmungen (Strahlenschutzverordnung)

Für die Strahlenbelastung (außer natürliche und medizinische Strahlung) werden vom Gesetzgeber Grenzwerte festgelegt. Man unterscheidet dabei beruflich strahlenexponierte Personen (zwei Kategorien A, B) und Privatpersonen. Die Personen der Kategorie A müssen während ihrer Arbeit ein Dosimeter tragen und jährlich untersucht werden. Für die Personengruppe B ist eine jährliche Untersuchung nicht vorgeschrieben, für sie gelten geringere Grenzwerte. Für Privatpersonen gelten die geringsten Grenzwerte. Es gibt sowohl Grenzwerte fur die effektive Dosis als auch ¨ für einzelne Organdosen. Tabelle 4 gibt einige dieser Grenzwerte an. Es findet der Grenzwert (effektive Dosis/Organdosis) Anwendung, der zuerst erreicht wird.

# 4 Verwendete Instrumente

## 4.1 NaI-Szintillationszähler

Die Szintillationsmethode ist die älteste Methode zur Beobachtung einzelner atomarer Teilchen. In einem Szintillationszähler wird die Energie der einfallenden Teilchen

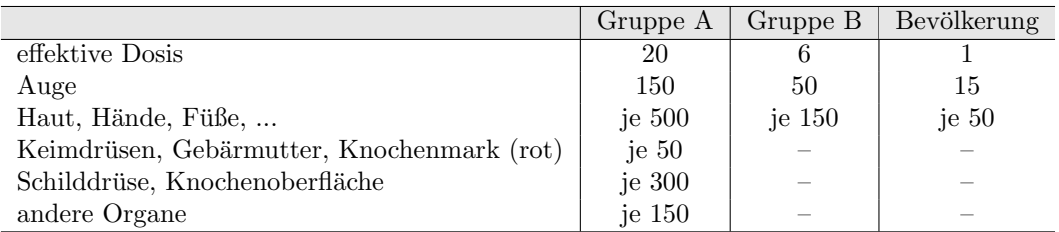

Tabelle 4: Einige Grenzwerte der Strahlenexposition fur verschiedene Zielgruppen ¨  $(mSv/a)$ .

auf die Kristallatome ubertragen und von diesen in Form von Lichtblitzen ausge- ¨ strahlt. Früher zählte man diese Lichtblitze mit einem lichtstarken Mikroskop. Dadurch erhielt man aber noch keine Information über die Energie der Teilchen. Heute weist man das Licht in einem Photomultiplier nach und erhält durch geeignete Elektronik ein Energiespektrum.

Wegen seiner hohen Dichte ( $\rho = 3.7$  g/cm<sup>3</sup>) und seines hohen Atomgewichtes eignet sich NaI besonders zur Messung der durchdringenden γ-Strahlung. Der hier verwendete Einkristall hat einen Durchmesser von 3 in (1 in = 2,54 cm) und eine Länge von 3 in. Nachteilig ist der hohe Brechungsindex  $(n = 1, 8)$ . Um Lichtverluste zu vermeiden, verwendet man verschiedene Phasen von optischen Kitt, um einen möglichst stetigen Übergang im Brechungsindex vom NaI zum Photomultiplier zu erhalten.

## 4.1.1 Vorgänge im Kristall

Ein einfallendes γ-Quant reagiert mit den Atomen von NaI, wobei schnelle Elektronen freigesetzt werden. Diese erzeugen längs ihrer Bahn eine Spur von langsamen Elektronen, die wiederum das im NaI-Kristall eingelagerte Thallium anregen. Das angeregte Thallium sendet beim Ubergang in den Grundzustand Lichtblitze aus. ¨

Reagieren γ-Quanten mittels Photoeffekt im NaI- Kristall, so wird ihre gesamte Energie im Detektor nachgewiesen. Im Spektrum beobachtet man diese γ-Quanten als "Photopeak".

Erfolgt die Wechselwirkung mit dem Detektormaterial uber den Comptoneffekt, so ¨ kann das gestreute γ-Quant den NaI-Kristall verlassen, und es wird nur die auf das Elektron übertragene Energie im Detektor nachgewiesen.

Nach der Paarbildung rekombiniert das Positron wieder mit einem Elektron. Von den beiden Quanten (511 keV) kann eines oder können beide aus dem Detektor entkommen. Die nachgewiesene Energie des ursprünglichen  $\gamma$ -Quants verringert sich um den entsprechenden Energiebetrag (single- oder double escape peak).

Ein typisches Spektrum ist in Abbildung 3 skizziert.

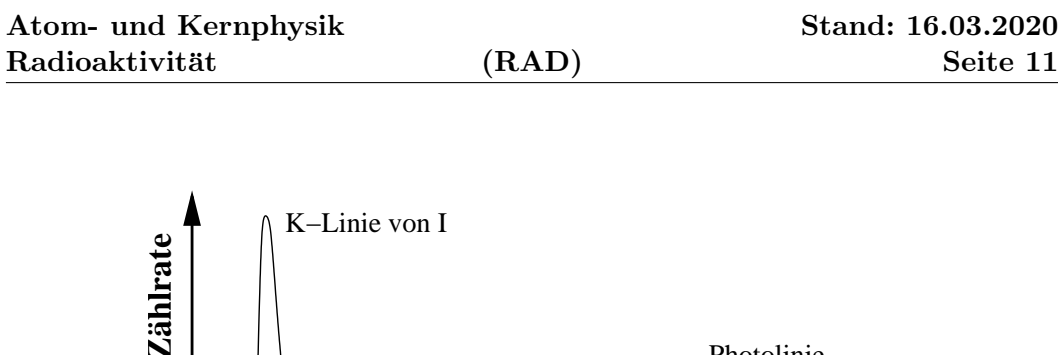

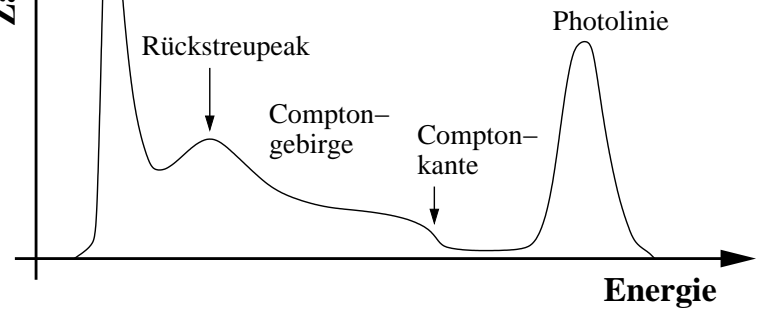

Abbildung 3: Typisches Spektrum eines NaI-Detektors

## 4.1.2 Eigenschaften des Detektors

Man kann davon ausgehen, dass die Zeit, in der das γ-Quant seine Energie verliert, so klein ist, dass Sie immer einen einzigen Impuls messen werden. Sollten zwei γ-Quanten nahezu gleichzeitig einfallen, wird ein einziges Ereignis mit der Summe der Energien der beiden reellen γ-Quanten registriert.

Für unseren Versuch ist die Linearität zwischen der Energie und der registrierten Kanalnummer sehr gut erfüllt. Einfallende  $\gamma$ -Quanten (im Photopeak) werden einen elektrischen Impuls erzeugen, dessen H¨ohe proportional zu ihrer Energie ist.

Die mittlere Reichweite, die ein  $\gamma$ -Quant im Kristall zurücklegt, hängt von dessen Dichte, von der Anzahl der Elektronen (d.h. von der Ladungszahl Z des verwendeten Materials) und in ganz starkem Maße von der Energie des  $\gamma$ -Quants ab. Während ein γ-Quant von 50 keV im Durchschnitt bereits nach 0,1 mm von unserem NaI  $\mu$  burch diese endliche Reichweite ist es auch möglich, dass ein  $\gamma$ -Quant den Detektor gestoppt" wird, legt eines mit 1 MeV im Durchschnitt vorher ca. 5 cm zuruck. ¨ wieder verlässt, ohne nachgewiesen zu werden (z.B. single-/double escape bei der Paarbildung).

Damit verbunden ist auch die Nachweiswahrscheinlichkeit der γ-Quanten im Detektor. Für unseren Versuchsaufbau werden die niederenergetischen  $\gamma$ -Quanten zu annähernd 100%, Quanten der 1471 keV Linie von K nur mit ca. 20% Wahrscheinlichkeit nachgewiesen.

Die Teilchen der hochenergetischen Höhenstrahlung verlieren einen bestimmten Energiebetrag im NaI, der dann im Detektor nachgewiesen wird.

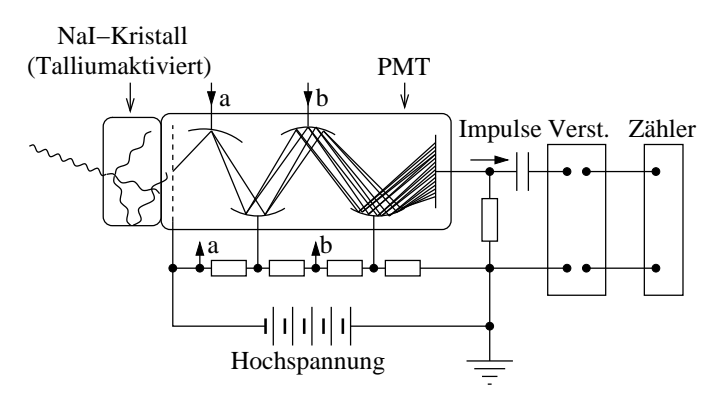

Abbildung 4: Schemazeichnung eines Photomultipliers

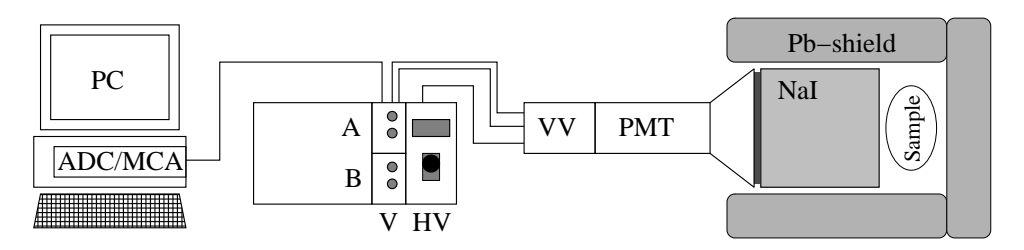

Abbildung 5: Aufbau des Praktikumsversuchs (schematisch)

# 4.2 Photomultiplier-Sekundärelektronenvervielfacher

Wie eingangs des Kapitels erwähnt, wird ein Photomultiplier verwendet, um die Signale des Szintillationszählers in Energiewerte zu übersetzen. Die Funktionsweise ist in Abbildung 4 schematisch gezeigt: Die vom Szintillatorkristall ausgesandten Lichtblitze treffen auf den Photomultiplier, wo sie auf der Photokathode durch Photoeffekt freie Elektronen erzeugen. Diese werden durch die angelegte Hochspannung zur ersten Dynode beschleunigt und setzen dort weitere Elektronen frei. Dies wiederholt sich, bis schließlich eine Elektronenlawine auf der Anode ein Signal erzeugt. Die zwischen Kathode und Anode angelegte Hochspannung (im Versuch ca. 900 V) wird dabei uber einen Spannungsteiler auf die einzelnen Dynoden verteilt. Das Signal an ¨ der Anode wird dann von einem Vorverstärker weiterverarbeitet.

# 5 Versuchsdurchführung

# 5.1 Aufbau

Der Versuchsaufbau ist schematisch in Abbildung 5 dargestellt:

# Na**I-Zähler:**

Vorsicht! Der Detektor ist sehr empfindlich! Ein Sprung oder Riss im Kristall

bzw. in der Ummantelung macht ihn unbrauchbar. Die Zähler in dem Schutzgehäuse belassen und keinesfalls fallen lassen! Die Vorderseite (das "Fenster")<br>seit Märlichkeit nicht kerähner nach Möglichkeit nicht berühren.

- PMT: Photo-Multiplier-Tube
- $\mathbf{H} \mathbf{V}$ : High Voltage = Hochspannungsversorgung für den Photomultiplier

VV: Vorverstärker

- V: Das Vorverstärkersignal wird mit einem Doppelverstärker ("dual coarse amp A  $\& B^{\omega}$ ) nochmals verstärkt und mittels Integration und Differentiation geglättet. Die maximale Höhe des Signals ist proportional zur Energie des gemessenen  $\gamma$ -Quants.
- $ADC:$  Analog-Digital-Converter  $=$  Analog-Digital-Wandler
- $MCA:$  Multi Channel Analyser = Vielkanalanalysator ordnet die Signale vom ADC proportional zur Signalhöhe verschiedenen Kanälen zu, und erstellt so das Spektrum.
- Pb-shield: Durch die Bleiziegel wird die Untergrundstrahlung weitgehend abgeschirmt, so dass auch Proben niedriger Aktivität gemessen werden können. In den Spektren werden Sie feststellen, dass Sie auch γ-Quanten messen, die von der Abschirmung herrühren.
- PC: Die Bedienung des Messprogramms am PC ist im Anhang A beschrieben.

## 5.2 Vorbereitung und Messung

Bitte bedenken Sie, das Sie es bei diesem Versuch zwar mit einem einfachen Versuchsaufbau, jedoch mit sehr teuren und empfindlichen Geräten zu tun haben. Diese können durch unsachgemäße Behandlung leicht zerstört werden. Lassen Sie also besondere Vorsicht walten.

### 5.2.1 Einschalten

- Vergewissern Sie sich, dass die Hochspannungsversorgung auf 0 gestellt ist! Die Verstärkung sollte auf ein Minimum eingestellt werden (d.h. Coarse auf 10 und Fine auf 0.5).
- Hochspannung (HV) einstellen: Drehknopf über "Stand by" auf "on" schal-" ten, mit dem Einstellknopf langsam auf 850 - 900 V (Anzeige 0.85-0.90) hochdrehen, sonst könnte der PM beschädigt werden.
- Computer einschalten und Messprogramm starten. Eine Einführung zum Messprogramm ist im Anhang zu finden.

### 5.2.2 Liste der vorhandenen Messproben

Folgende Proben sind im Praktikum vorhanden:

- $\bullet\,$  Drei Kalibrierquellen:  $^{22}{\rm Na},\,^{60}{\rm Co},\,^{137}{\rm Cs}$
- Drei Flaschen mit Kaliumcarbonat: Ka<sub>2</sub>CO<sub>3</sub>, je ca. 100 g
- Zwei Tschernobylproben aus Bayern 1986: Molke, Graspellets
- Thoriummetall: 52 g, 20000 Bq
- Uranoxid, 3.76 , 80000 Bq
- Weitere Proben:

ein großer Granitstein, sechs kleine Granitsteine, Blaukorndunger Nitro- ¨ phoska, Monazitsand, Wecker mit Leuchtzeigern, getrocknete Pilze

# 6 Messungen und Aufgaben

Hinweis: Da die Messung schwach radioaktiver Proben zum Teil viel Zeit in Anspruch nimmt, wird dringend empfohlen, zuerst die nächste Messung zu starten und dann die Aufgabe des vorhergehenden Abschnitts in Angriff zu nehmen.

## 6.1 Aufnahme der Kalibrierspektren

Um später bei unbekannten Quellen die Energie der beobachteten γ-Quanten bestimmen zu können, müssen Sie den Kanalnummern (x-Achse Ihres Spektrums) Energien zuordnen. Dazu nehmen Sie die Spektren von Eichquellen (22Na, <sup>60</sup>Co,  $137Cs$ , deren γ-Energien genau bekannt sind, auf und bestimmen die Kanalnummern der Linien.

- 1. Legen Sie die Eichquelle vor den NaI-Detektor und umgeben Sie Quelle und Detektor mit Bleiziegeln.
- 2. Starten Sie die Messung, das MEssprogramm stoppt nach der eingestellten Messzeit automatisch. Als Messdauer fur die Eichmessungen sind 60 s ausrei- ¨ chend.

Nach dem Starten der Messung wird jeder einlaufende Impuls seiner Energie entsprechend in einem bestimmten Kanal gezählt. Bestimmte Energiewerte kommen besonders häufig vor (sogenannte "Peaks"). Im Spektrum soll später noch die 2615 keV-Linie von Th sichtbar sein. Deshalb muss die 1333 keV-Linie von <sup>60</sup>Co unter Kanal 500 fallen. Wenn diese Linie zu hoch liegt, müssen Sie die Multiplierspannung zurückdrehen  $(850 - 900 V)$  und neu eichen.

Bestimmen Sie die Kanalnummern der Peakmaxima. Mit Hilfe der Tabelle 1 können Sie diesen Kanalnummern dann Energiewerte zuordnen.

Wenn Sie die <sup>22</sup>Na-Quelle ganz nah an den Detektor legen, sehen Sie außer den 511 keV- und 1275 keV-Linien noch eine 1787 keV-Linie (warum?). In gleicher Weise tritt bei der <sup>60</sup>Co-Quelle bei nahem Abstand außer bei 1173 keV und 1333 keV noch bei 2506 keV eine Linie auf. Beide Linien können auch für die Kalibreirung verwendet werden.

## Aufgabe 1:

Tragen Sie für alle verwendeten Präparate die Kanalnummer der gefundenen Peaks zusammen mit ihrer Energie aus den Tabellen auf. Führen Sie dann die Energie-Kalibrierung durch, wobei ein linearer Zusammenhang (aber keine Ursprungsgerade!) angenommen werden kann. Lassen sich systematische Abweichungen dieser Kalibrierkurve von einer Geraden feststellen?

## Aufgabe 2:

Berechnen Sie die zusätzliche jährliche Strahlenbelastung, die Sie auf sich nehmen würden, wenn Sie Ihr Leben 1 m entfernt von unserer stärksten, im Praktikum verwendeten Strahlungsquelle  $(^{137}Cs)$  verbringen würden (Aktivität der Quelle 1992: 333 kBq). Gehen Sie dabei folgendermaßen vor:

- Berechnen Sie die Aktivität zum jetzigen Zeitpunkt.
- Schätzen Sie den Raumwinkel ab, den Ihr Körper in 1 m Abstand einnimmt?
- Wenn Sie die γ-Quanten vollständig absorbieren, wieviel Energie wird in einem Jahr durch diese Strahlung auf Ihren Körper übertragen?
- Wieviel Sv entspricht dies? (Körpergewicht)

# 6.2 Messung des Untergrunds

Wir sind ständig radioaktiver Strahlung ausgesetzt. Messen Sie diesen radioaktiven Untergrund 10 min lang ohne Bleiabschirmung. Bestimmen Sie die Anzahl der nachgewiesenen  $\gamma$ -Quanten.

Messen Sie nun auch den Untergrund mit vorhandener Bleiabschirmung für 10 min. Speichern Sie die erhaltene Spektrum ab. Sie benötigen bei späteren Messungen schw¨acherer Quellen diese Untergrundspektren, um die durch die Quellen bedingte zusätzliche  $\gamma$ -Strahlung bestimmen zu können.

## Aufgabe 3:

Versuchen Sie aus Ihrer Messung die jährliche natürliche Strahlenbelastung (Sv/a) durch diese niederenergetischen  $\gamma$ -Quanten abzuschätzen.

- Nehmen Sie an, dass jedes  $\gamma$ -Quant im Detektor nachgewiesen wird, und auch der Mensch fast alle niederenergetische γ-Quanten absorbiert.
- Berechnen Sie die Masse des NaI-Kristalls (siehe 4.1).
- Nehmen Sie eine mittlere Energie der  $\gamma$ -Quanten von 100 keV an.

Beschreiben Sie den Unterschied der Untergrundmessung mit und ohne Bleiabschirmung.

## 6.3 Messung der Kaliumcarbonat Probe

Nehmen Sie das Spektrum für Kaliumcarbonat  $(K_2CO_3)$  auf (10 min) und speichern Sie dieses Spektrum ab. Wo erwarten Sie einen Peak? Geben Sie die Anzahl der nachgewiesenen Quanten an, die aus dem Zerfall von <sup>40</sup>K stammen. Bestimmen Sie dazu die Zahl der Zerfälle im  ${}^{40}$ K-Peak und ziehen Sie davon die Zahl der Zerfälle, die Sie im Untergrundspektrum im gleichen Energiebereich beobachtet haben, ab. Vergessen Sie nicht, die Unsicherheit zu bestimmen (vgl. Frage 5 im Fragenteil).

## Aufgabe 4:

Berechnen Sie die Aktivität des  ${}^{40}$ K in der Probe. Gehen Sie folgendermaßen vor:

- Berechnen Sie die Anzahl der K-Atome in Ihrer  $K_2CO_3$ -Probe (K = 39 amu,  $C = 12$  amu,  $O = 16$  amu; amu = atomic mass unit)?
- Der Anteil der radioaktiven  $^{40}$ K-Atome beträgt 0,01%. Wieviele radioaktive Atome sind in der Probe?
- Wieviele <sup>40</sup>K-Atome zerfallen pro Sekunde?  $(T_{1/2} = 1, 28 \cdot 10^9 \text{ a})$

Vergleichen Sie diesen Wert mit dem von Ihnen gemessenen. Erklären Sie die Differenz?

# 6.4 Messung einer Tschernobylprobe

Messen Sie eine der Proben, die 1986 in Bayern gesammelt wurden, 10 min lang und identifizieren Sie die Linien. Welches Isotop finden Sie?

Vorgehen beim Identifizieren der Linien (hier und auch im Folgenden): Bestimmen Sie zunächst die Kanalnummer des Maximums des Peaks. Schätzen Sie dafür eine Unsicherheit ab. Berechnen Sie mit Ihrer Kalibrierkurve die zugehörige Energie mit Unsicherheit (Welche Unischerheiten sind zu berücksichtigen?). Überprüfen Sie dann, welche Nuklide Sie den gefundenen Linien zuordnen können.

## Aufgabe 5:

Berechnen Sie Ihre Strahlenbelastung durch die γ-Strahlung, wenn Sie eine dieser Proben essen würden. Nehmen Sie an, dass die Probe etwa 1 Woche in Ihrem Körper bleibt, gleichmäßig verteilt ist und dass alle  $\gamma$ -Quanten absorbiert werden. (Essen Sie die Proben aber nicht, sondern lassen Sie sie für Ihre Nachfolger da!)

# 6.5 Messung von Uranoxid und Thoriummetall

Messen Sie die Uranoxid- und die Thoriummetallprobe (ca. 5 min) und identifizieren Sie die typischen Linien (s. Tab. 1).

### 6.6 Messung einer frei gewählten Probe

Messen Sie das Spektrum einer weiteren Probe aus der Liste 5.2.2 oder einer Probe, die Sie selbst mitbringen (10-20 min). Interessant sind z.B. ein frischer Staubsaugerbeutel, eine italienische Keramik oder Kachel mit Uran in der Glasur (braungelbgrün), Bleiglas, der Glühstrumpf einer Gaslampe oder einfach die Wand im Praktikumsraum. Bestimmen Sie die Elemente in der Probe.

## 6.7 Messung der Höhenstrahlung

Mit unserem Versuch können Sie sich selbst von der Strahlenbelastung durch Höhenstrahlung uberzeugen. Ein durch den Detektor laufendes Teilchen mit 1 GeV wird ¨ einen Energieverlust von ca. 40 MeV erleiden. Um diese Teilchen zu messen, müssen Sie also zuerst die Energie-Eichung verändern. Führen Sie also diesen Versuch als letzten Versuch dieses Praktikums durch. Die Anderung der Energie-Eichung erfolgt ¨ durch Spannungsänderung der HV-Versorgung des Photomultipliers. Die Höhe des erzeugten Pulses (der Kanal) ist allerdings nicht linear zu der am Photomultiplier angelegten Spannung (warum?). Um die Energie-Eichung zu verändern, legen sie noch einmal die <sup>60</sup>Co-Eichquelle nah vor den Detektor. Erniedrigen Sie die Spannung so lange, bis die 1333 keV Linie in Kanal 27 im Spektrum auftaucht. Mit den drei Linien bei 1173 keV, 1333 keV und 2506 keV können Sie eine grobe Energieeichung vornehmen. Im Kanal 1000 sollte etwa 50 MeV sein. Entfernen Sie dann alle Quellen (in den Schrank, ggf. hinter Blei) und die Bleiabschirmung um den Detektor. Messen Sie 15 min lang. Lesen Sie die Inhalte der Kanäle 100- 199, 200-299,....,900-999 aus. Die Kanäle 1-99 interessieren bei der Messung der Höhenstrahlung nicht, da hier im wesentlichen die Strahlung radioaktiver Nuklide registriert wird.

## Aufgabe 6:

Schätzen Sie die Strahlenbelastung durch die Höhenstrahlung pro Jahr ab. Gehen Sie dabei wie folgt vor:

- Berechnen Sie die Energie, die der Detektor durch die einfallenden Teilchen im Jahr erhält.
- Nehmen Sie an, 1 kg des menschlichen Körpers erhalte dieselbe Energie wie 1 kg Detektormasse (nur sehr grob richtig).

# 7 Fragen

- 1. Wie ist die Einheit keV definiert? Drücken Sie die Energie des im Text erwähnten kosmischen Teilchens  $(4 \cdot 10^{12} \text{ GeV})$  in Joule aus. Vergleichen Sie diese Energie mit Energien um Sie herum.
- 2. Wieso haben die im Versuch beobachteten Peaks eine Breite? Warum werden nicht alle γ-Quanten einer ganz bestimmten Energie in einem einzigen Kanal gezählt? Was versteht man unter dem Begriff Halbwertsbreite?
- 3. Erklären Sie, aus welchen Peaks sich das  $^{22}$ Na-Spektrum zusammensetzt und woher sie kommen (z.B. die 511 keV Linie).
- 4. Wieso ist in den Spektren eine Linie bei 77 keV zu sehen? (Hinweis: Bleiabschirmung).
- 5. In der Einführung wurde darauf hingewiesen, dass die einzige Aussage, die man uber den Zerfall von Atomkernen machen kann, statistischer Natur ist. ¨ Die statistische Unsicherheit, die Sie durch Zählen der Zerfälle machen, ist  $\Delta n = \sqrt{n}$ . Was bedeutet dies für hohe Zählraten?
- 6. In einem frisch gereinigten langlebigen radioaktiven Präparat wie z.B. Ra steigt die Aktivität zunächst an. Bevor sich die Abnahme durch das Zerfallsgesetz bemerkbar macht, bleibt diese Aktivität jedoch lange Zeit nahezu konstant. Können Sie sich dieses Verhalten erklären? Denken Sie an die Erzeugung von Tochterkernen und an deren Zerfall.
- 7. Wie kann  $\alpha$ -,  $\beta$ -,  $\gamma$ -Strahlung abgeschirmt werden? Wie kosmische Strahlung?
- 8. Warum sieht man bei Th Linien bei 2615 keV, 2104 keV und 1593 keV? (Dies lässt sich auch im Spektrum der Thoriumprobe beobachten!).
- 9. Überlegen Sie sich Schritt für Schritt, was passiert, wenn ein  $\gamma$ -Quant in den NaI-Kristall fällt, absorbiert wird und schließlich in einen Kanal auf dem Bildschirm gezählt wird.

# A Bedieunung des Programms Cassy Lab

Die Datenerfassung erfolgt mit dem Programm Cassy Lab. Nach dem Start des Programms erscheint das Fenster Einstellungen; hier werden die Angeschlossenen Geräte (in unserem Fall sollte dies nur die VKA-Box sein) angezeigt.

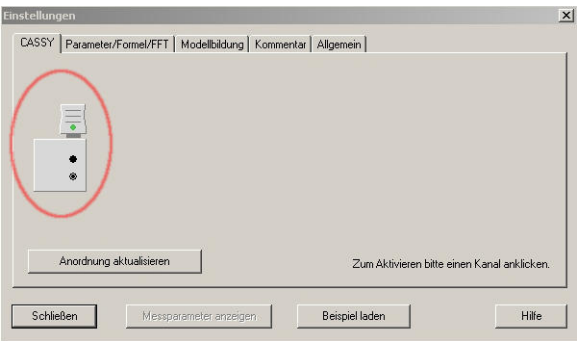

Klicken Sie das VKA-Box-Symbol an, Sie gelangen dann zu den Messparametern.

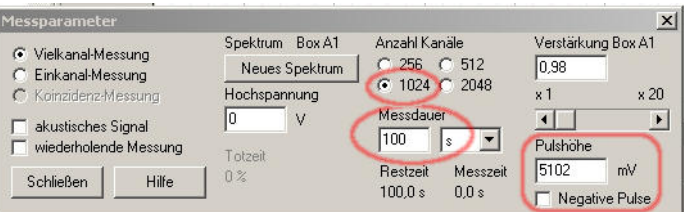

Achten Sie hier darauf, dass die Anzahl der Kanäle auf 1024 eingestellt ist, und dass bei der Pulshöhe ein positiver Wert steht (entfernen Sie gegebenenfalls den Haken bei Negative Pulse). Hier können Sie auch die Messzeit einstellen. Sie können die Fenster Einstellungen und Messparameter nun schließen und mit den Messungen beginnen.

Die Menüleiste des Hauptfensters enthält Schaltknöpfe für die Programmsteuerung.

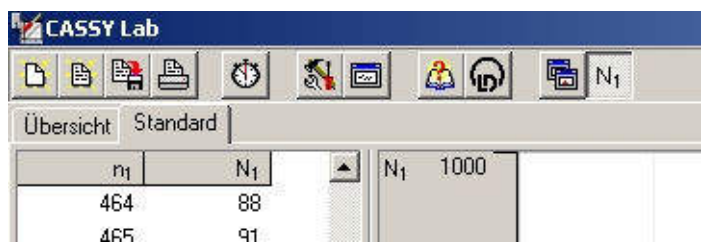

Diese bedeuten von links nach rechts:

- 1. Messung oder Einstellung löschen: Achtung, diesen Punkt nicht unbedacht anwenden. Es könnte Ihre Messung verloren gehen.
- 2. Projekt laden: Hier können gespeicherte Projekte wieder eingelesen werden.
- 3. Speichern: Sie können die gemessenen Daten entweder in einem programmeigenen Binärformat, oder als Datentabelle speichern. (Die Kanalnummern werden dabei leider nicht in einer eigenen Spalte mitgespeichert, Sie müssen diese Spalte selber erzeugen.) Eine sinnvollere Methode zum Speichern der Daten ist: Klicken Sie mit der rechten Maustaste in der Tabelle und wählen Sie "Tabelle Kopieren". Speichern Sie die Tabelle in einem Editor Ihrer Wahl. Ab und zu zwischenspeichern
- 4. Drucken: Die Graphen (und auch die Tabellen, aber das ist weniger sinnvoll) können direkt ausgedruckt werden.
- 5. Messung starten.

schadet nie!

- 6. Einstellungsmen ü öffnen: Über dieses Men ü gelangen Sie auch zum Men ü  $\mathit{Message}$ parameter, in dem Sie die Messzeit für die Messungen verändern können.
- 7. Ergebnisfenster öffnen
- 8. Onlinehilfe öffnen
- 9. Programminformation anzeigen

Das Hauptfenster ist in der Standardeinstellung zwei Teile geteilt.

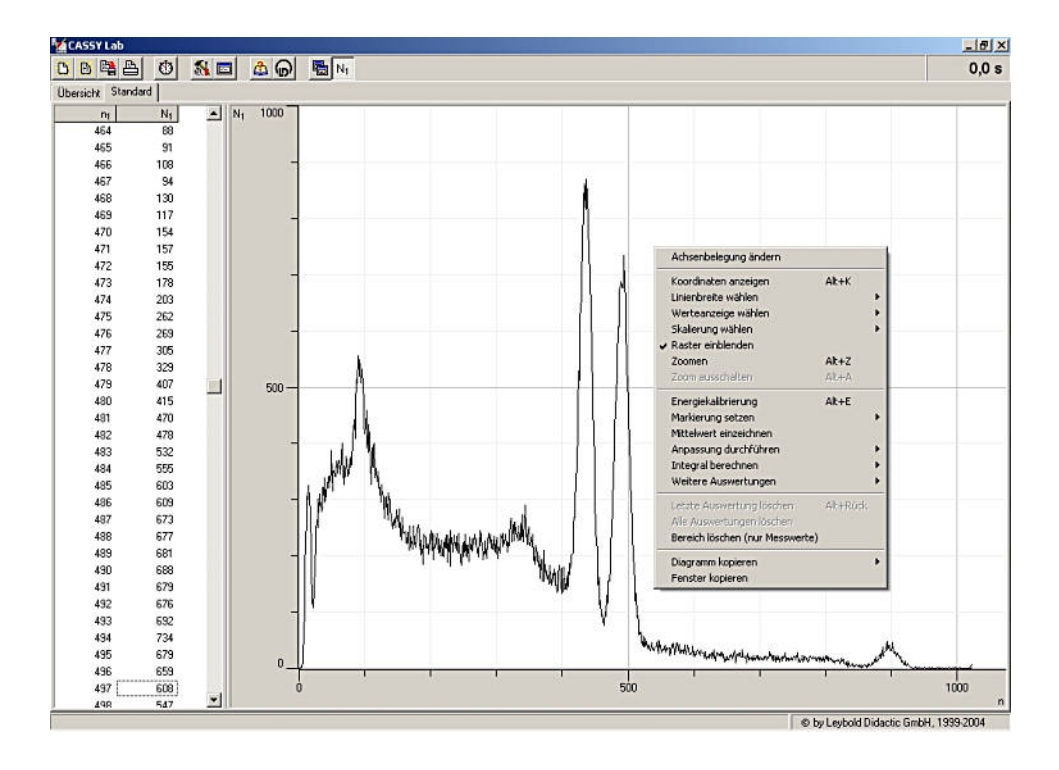

Im linken Teil wird die Datentabelle dargestellt. Die Tabelle kann auch in die Zwischenablage kopiert, und zum Weiterverarbeiten in andere Programme eingefügt werden. Im rechten Teil sind die Daten als Graphen geplottet. Klickt man mit der rechten Maustaste in die Graphik, erhält man die Möglichkeit einige Auswertungen  $(z.B. \text{ Peak} \text{integrate}) \text{ durchzuführen}.$ 

Durch anklicken der Achsen lässt sich die Skalierung ändern (linear oder logarithmisch, Minimum und Maximum der Anzeige).

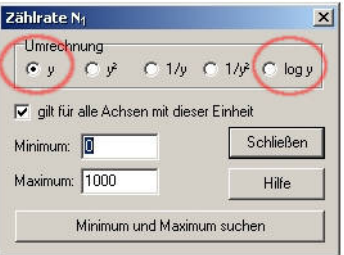

In der Darstellung  $Übersicht$  werden alle Messungen in eigenen Graphen dargestellt. Hier können Operationen zwischen einzelnen Graphen durchgeführt werden (z.B. Untergrundabzug). Notieren Sie sich unbedingt, welcher Graph was bedeutet (Messungen, Messungen nach Untergrundabzug, ...). Man verliert sonst sehr schnell die Übersicht!

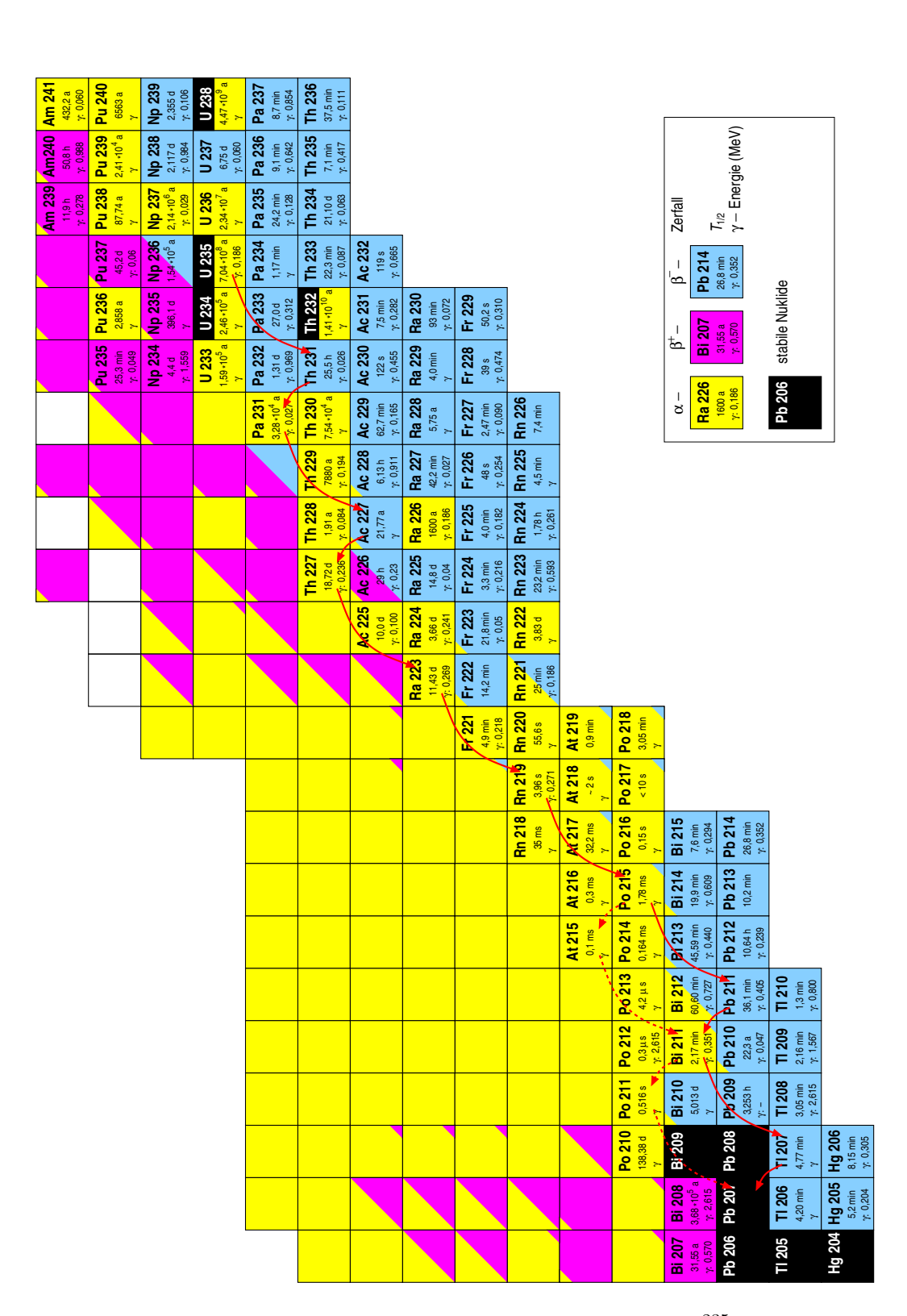

 $A$ bbildung 6: Ausschnitt aus der Nuklidkarte. Die Zerfallsreihe für  $^{235}$ U ist mit roten Pfeilen markiert.